#### **GAZDAG**

Phase-Shift Migration

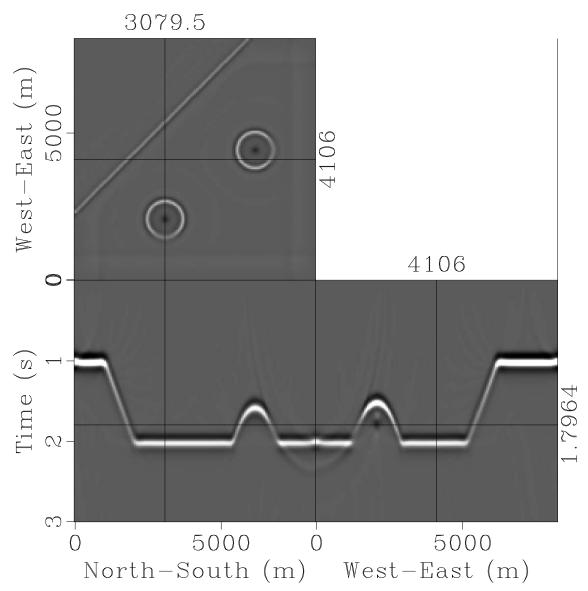

Figure 1: gazdag/image

#### $\mathbf{STOLT}$

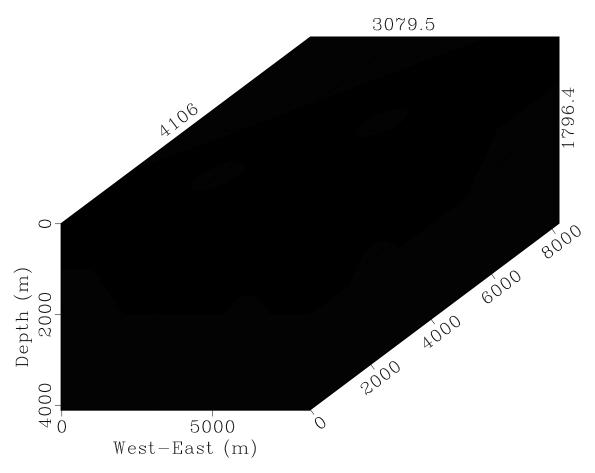

Figure 2: stolt/model

### MODEL

3-D shot

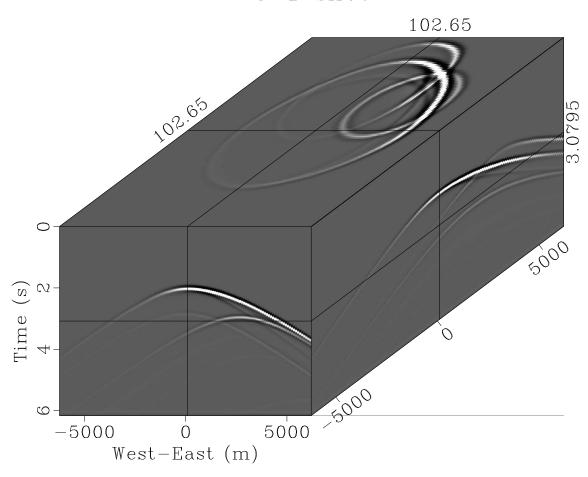

Figure 3: model/shot3

#### LOWRANK

Two-Step Lowrank

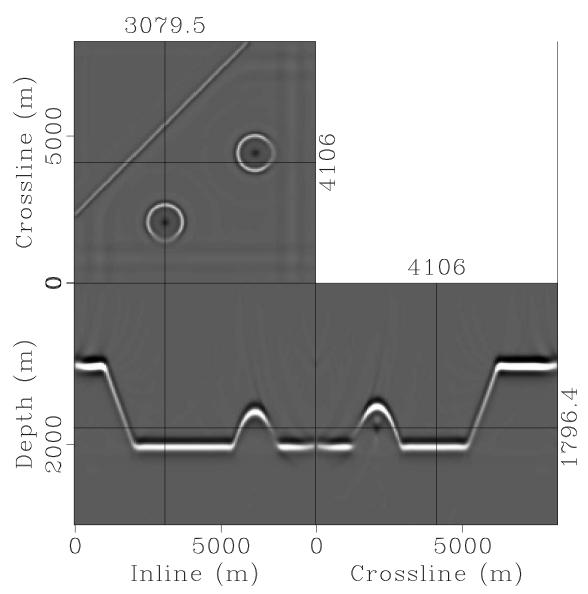

Figure 4: lowrank/mig

vc Velocity Continuation

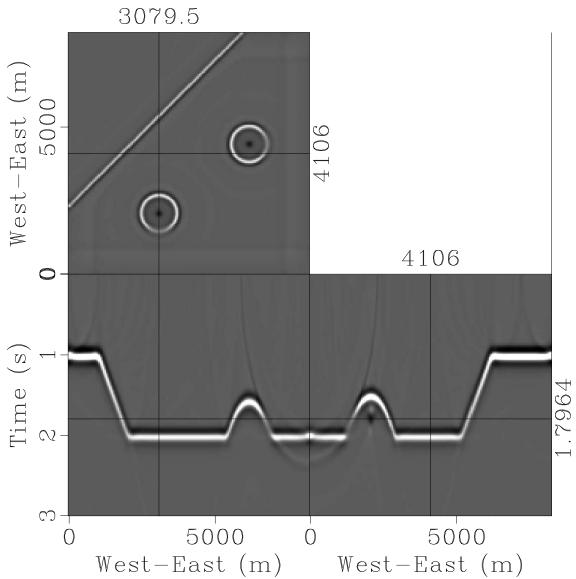

Figure 5: vc/vcmig

#### LOWRANK

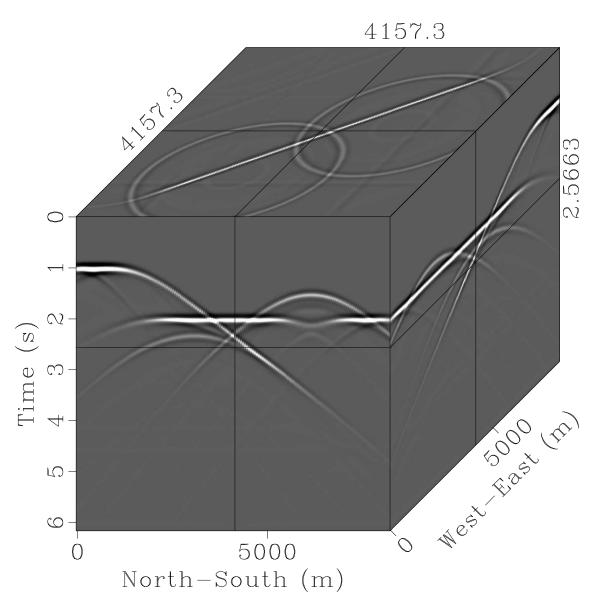

Figure 6: lowrank/data

#### GAZDAG

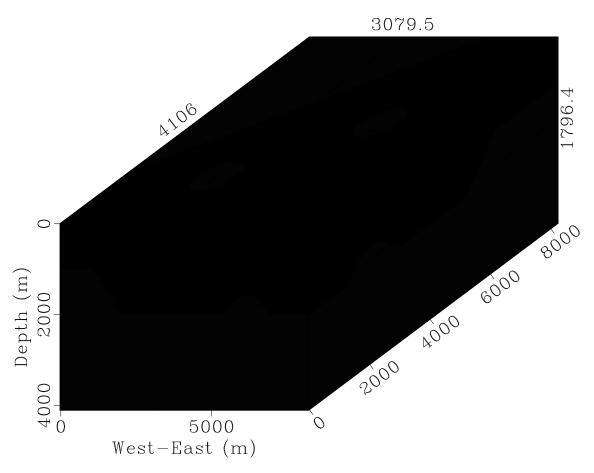

Figure 7: gazdag/model

VC

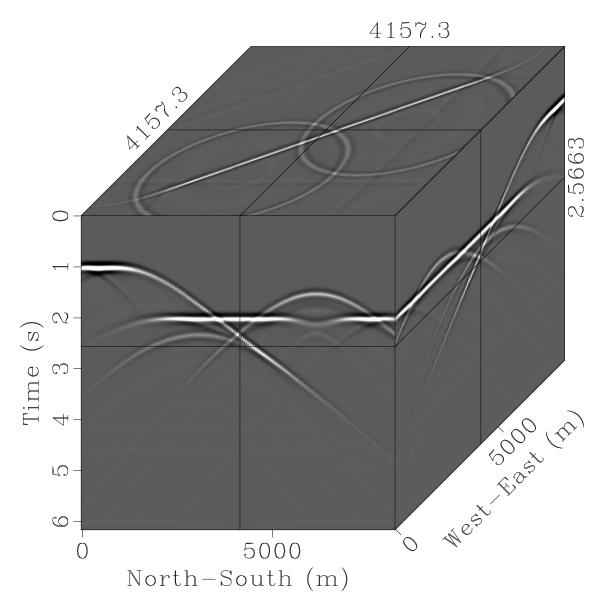

Figure 8: vc/data

#### OWAY

One-Way Wave Equation

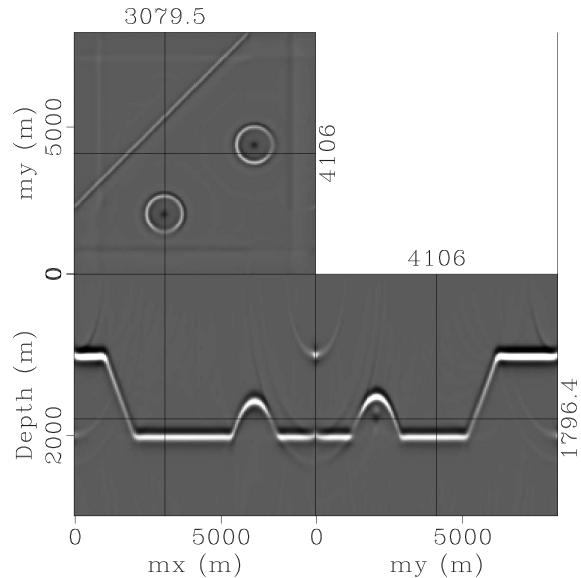

Figure 9: oway/mig3

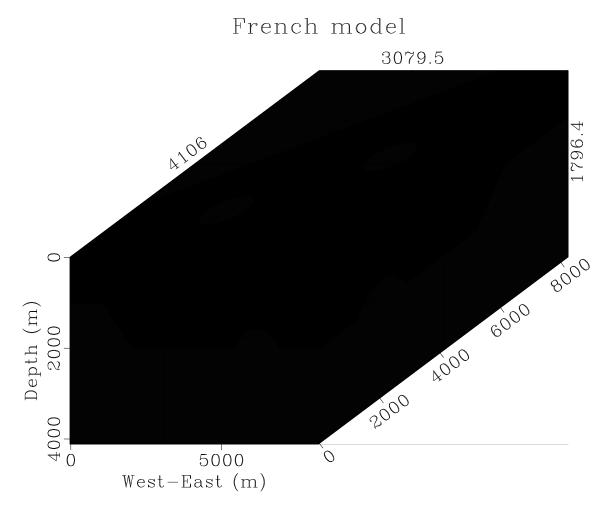

Figure 10: oway/model

STOLT

# Stolt Migration

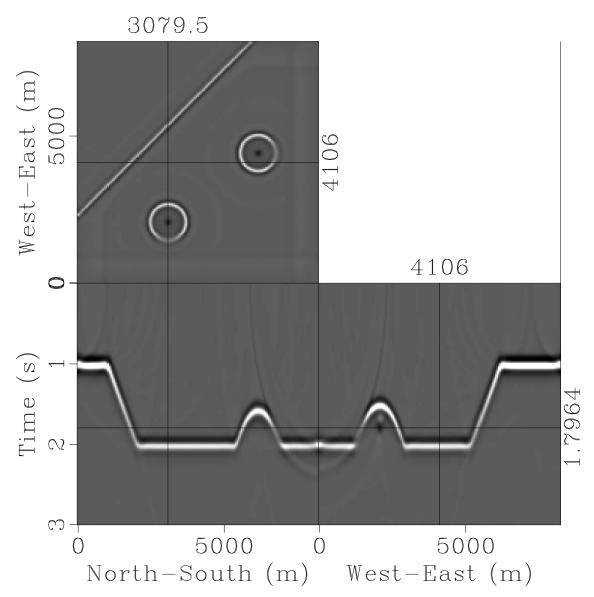

Figure 11: stolt/image

#### OWAY

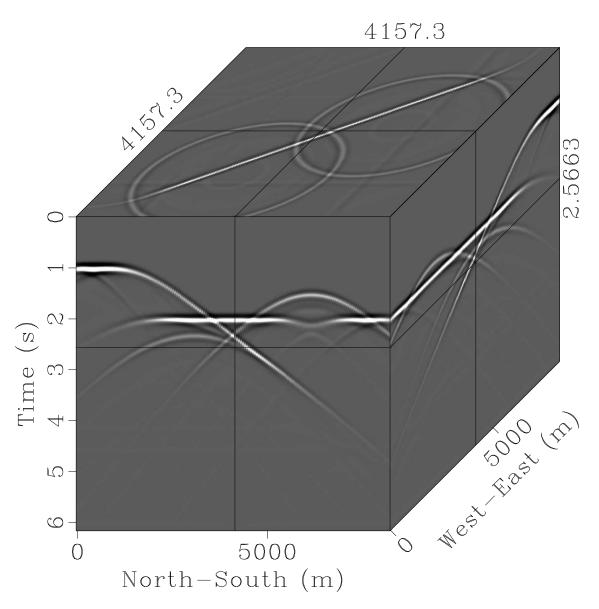

Figure 12: oway/data

### VC

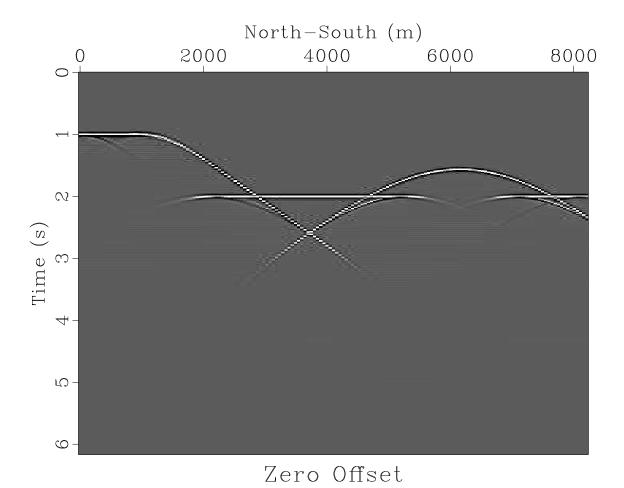

Figure 13: vc/data2d

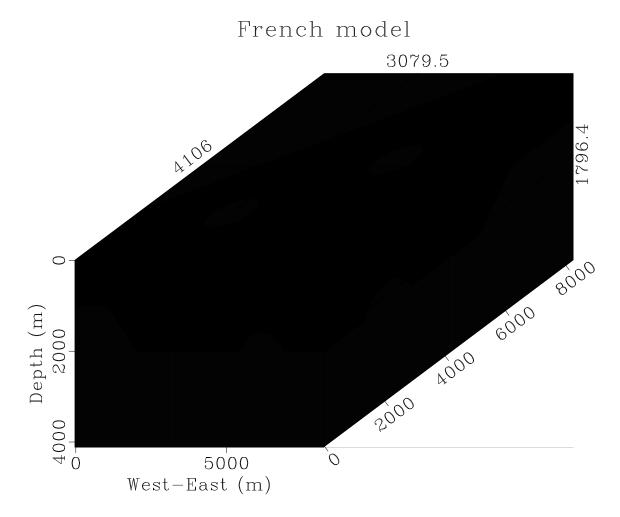

Figure 14: vc/model

#### MODEL

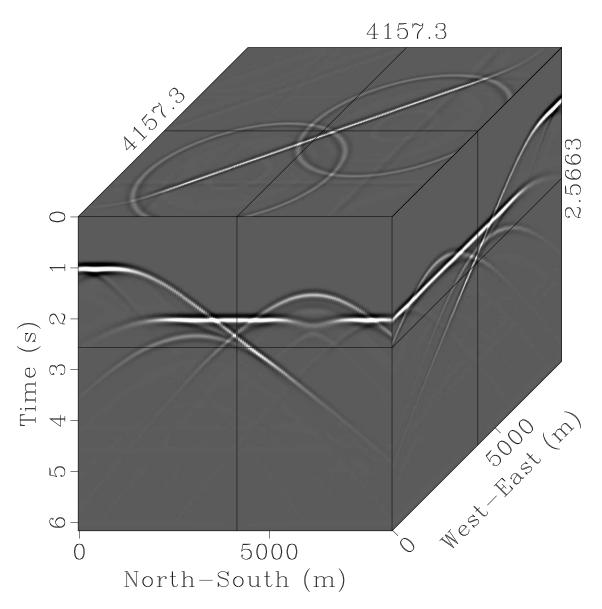

Figure 15: model/zo3

#### GAZDAG

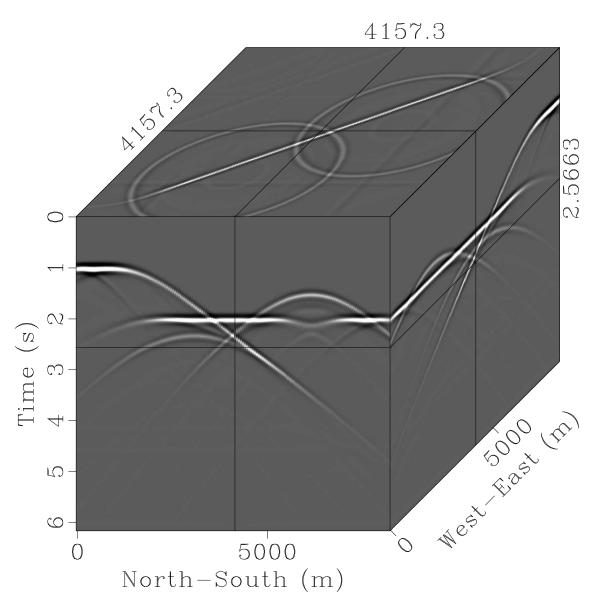

Figure 16: gazdag/data

#### MODEL

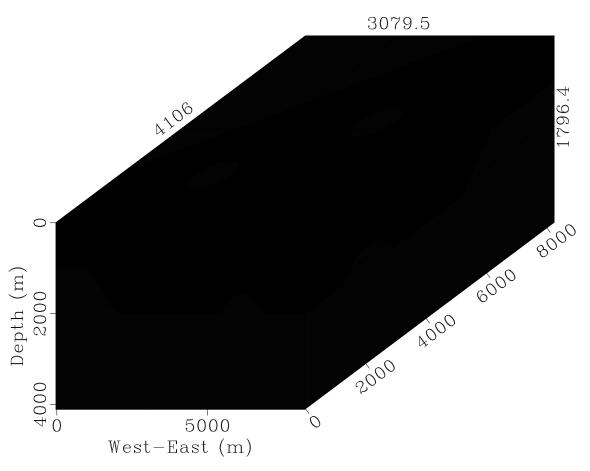

Figure 17: model/refl

#### LOWRANK

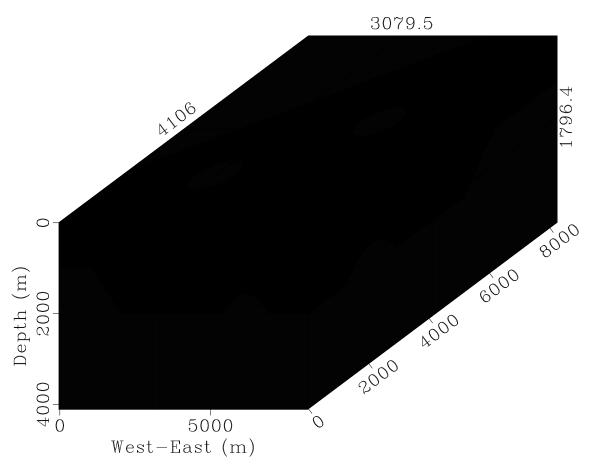

Figure 18: lowrank/model

#### STOLT

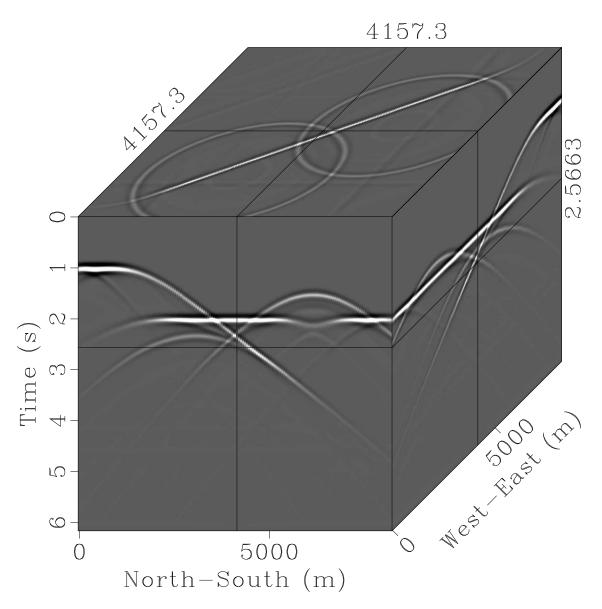

Figure 19: stolt/data